# **Expresso Livre Comunidade - Melhoria #439**

## **Acrescentar dados no recurso userAPI**

18/04/2019 10:01 h - Mauricio Luiz Viani

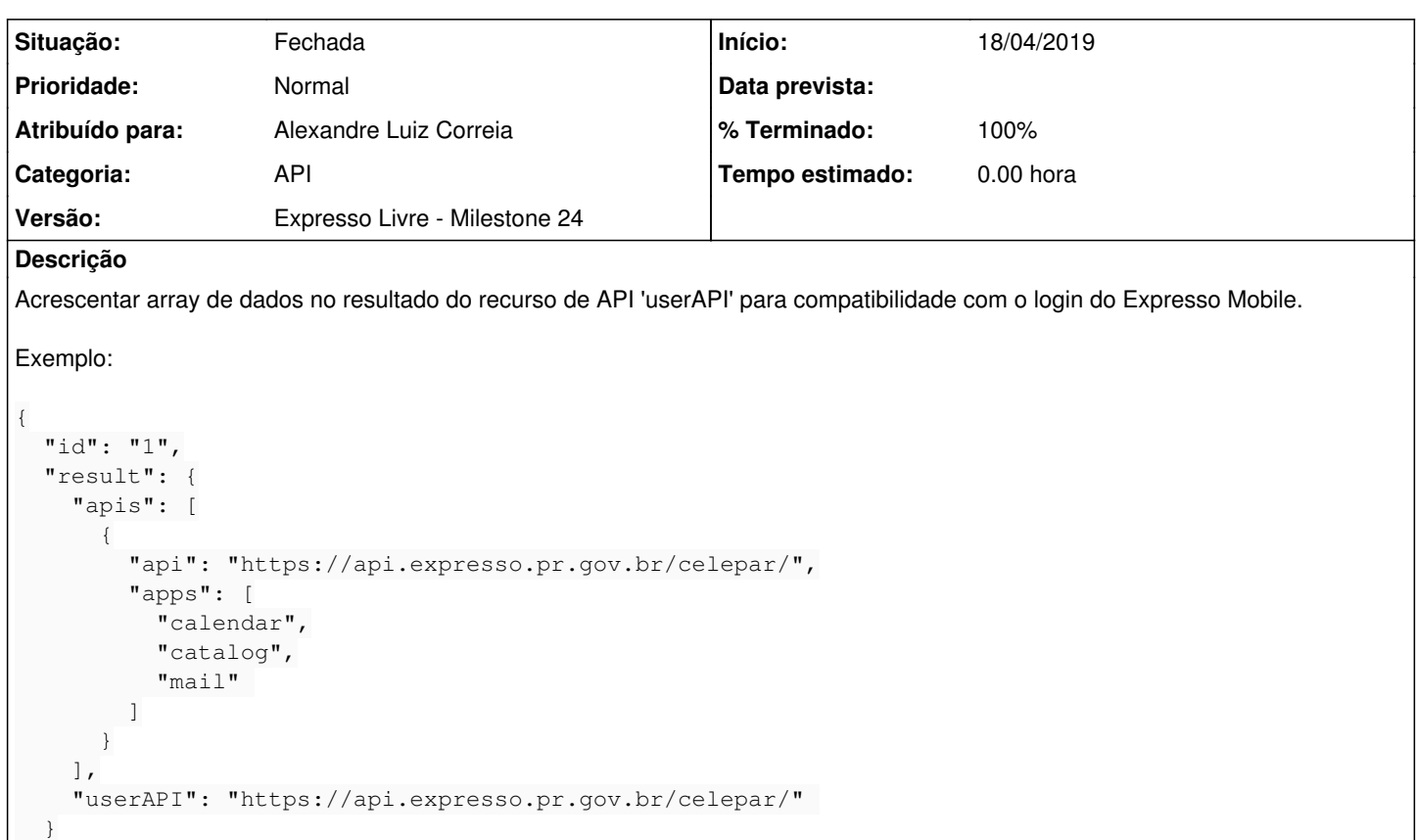

#### **Revisões associadas**

}

**Revisão c43571e4489d2445ec90c544c4804453e6ecc440 - 18/04/2019 11:03 h - Alexandre Luiz Correia**

Issue #439 - Adicionado dados ao array de retorno para manter a compatibilidade com o login Expresso Mobile.

#### **Revisão c43571e4 - 18/04/2019 11:03 h - Alexandre Luiz Correia**

Issue #439 - Adicionado dados ao array de retorno para manter a compatibilidade com o login Expresso Mobile.

#### **Histórico**

### **#1 - 18/04/2019 10:04 h - Alexandre Luiz Correia**

*- % Terminado alterado de 0 para 80*

*- Situação alterado de Nova para Resolvida*

#### **#2 - 18/04/2019 10:14 h - Mauricio Luiz Viani**

- *% Terminado alterado de 80 para 100*
- *Situação alterado de Resolvida para Fechada*